#### 행정전자서명인증서 모듈 다운로드

행정전자서명인증서 모듈이 설치 되지 않았을 경우, 아래 링크의 프로그램을 다운받아 직접 설치 후 창을 닫고 다시 시도하세요.

※ 개인정보의 수집 및 이용에 동의하십니까? ◉ 동의합니다. ○ 동의하지 않습니다.

※ 개인정보의 수집 및 이용에 거부할 권리가 있으며 동의 거부 시 서비스 이용에 제한이 있을 수 있습니다.

#### 위탁업무 종료시까지

보유 및 이용기간

정보(암호는 저장하지 않음)

수집하는 항목 필수항목: 이름, 생년월일, 휴대전화번호, 인증서(GPKI,EPKI)

수탁업체 (주)진학어플라이 수집 및 이용 목적 추천검증 서비스

개인정보 수집, 이용 목적, 수집하는 개인정보 항목 및 수집방법 추천서 작성 및 입학 전형을 위해 개인정보를 수집 및 이용하고 있고, 이외의 다른 목적에는 절대 사용되지 않습니다.

로그인

\* 추천 담당교사 본인의 이름/생년월일/휴대폰번호를 입력하세요.

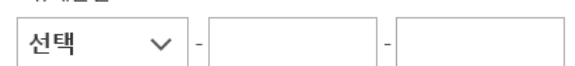

\* 휴대폰번호

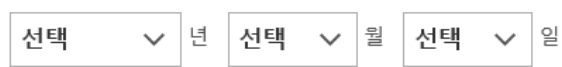

\* 생년월일

□ 이름(실명)의 띄어쓰기가 필요할 경우 체크하세요.

\* 이름(실명)

# (수시모집)추천형 추천 검증 시스템 로그인

검증교사 정보 입력 추천학생 정보 입력

(e) 연세대학교 YONSEI UNIVERSITY

(수시모집)추천형 추천 검증 시스템

추천내역

HOME 로그인 고객센터 1544-7715

# ┃ 로그인: 학교 별 추천 담당교사의 정보로 로그인

#### 행정전자서명인증서 모듈 다운로드

행정전자서명인증서 모듈이 설치 되지 않았을 경우, 아래 링크의 프로그램을 다운받아 직접 설치 후 창을 닫고 다시 시도하세요.

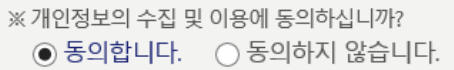

※ 개인정보의 수집 및 이용에 거부할 권리가 있으며 동의 거부 시 서비스 이용에 제한이 있을 수 있습니다.

#### 위탁업무 종료시까지

보유 및 이용기간

수집하는 항목 필수항목: 이름, 생년월일, 휴대전화번호, 인증서(GPKI,EPKI) 정보(암호는 저장하지 않음)

수탁업체 (주)진학어플라이

수집 및 이용 목적 추천검증 서비스

추처서 작성 및 입학 전형을 위해 개인정보를 수집 및 이용하고 있고, 이외의 다른 목적에는 절대 사용되지 않습니다.

개인정보 수집, 이용 목적, 수집하는 개인정보 항목 및 수집방법

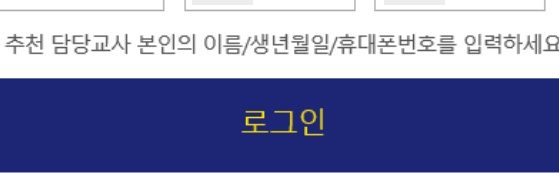

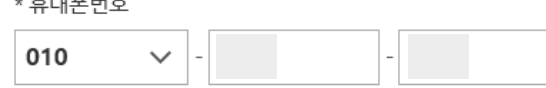

وسراري والمستويل والمستقلين

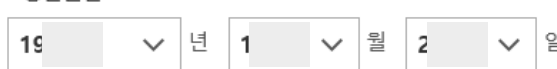

\* 생녀웍임

□ 이름(실명)의 띄어쓰기가 필요할 경우 체크하세요

\* 이름(실명) 례

# (수시모집)추천형 추천 검증 시스템 로그인

검증교사 정보 입력

추천학생정보입력 추천내역

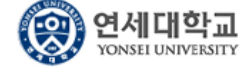

(수시모집)추천형 추천 검증 시스템

HOME 로그인 고객센터 1544-7715

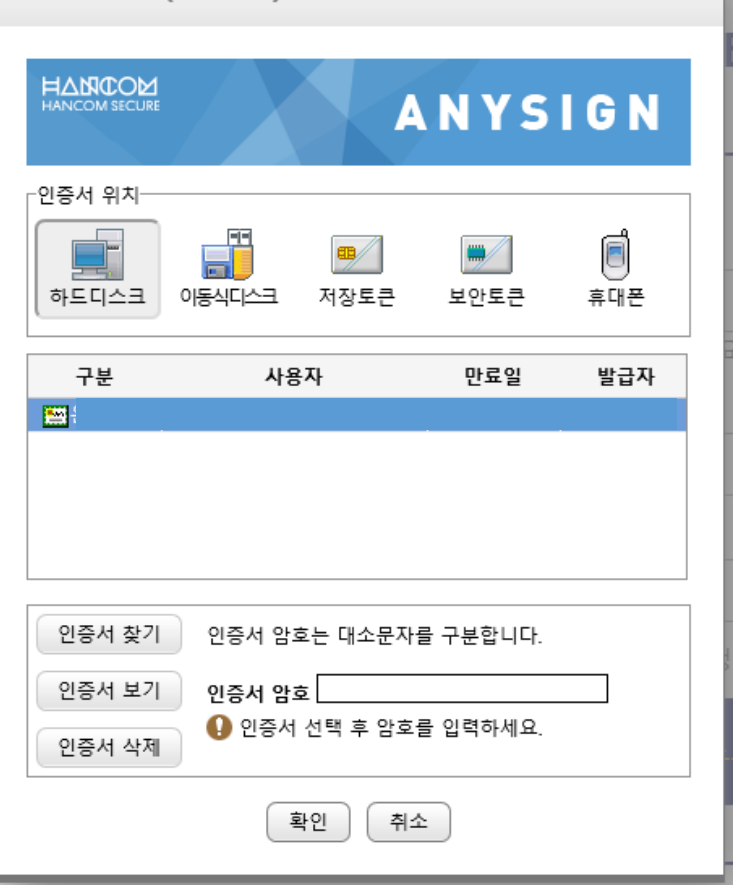

### 추천담당교사 정보(이름/생년월일/휴대폰번호) 입력 후 교사인증서 선택(다른 인증서로 로그인 불가)

인증서 입력 (전자서명)

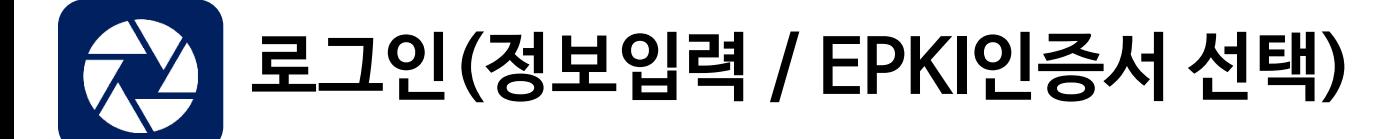

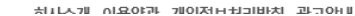

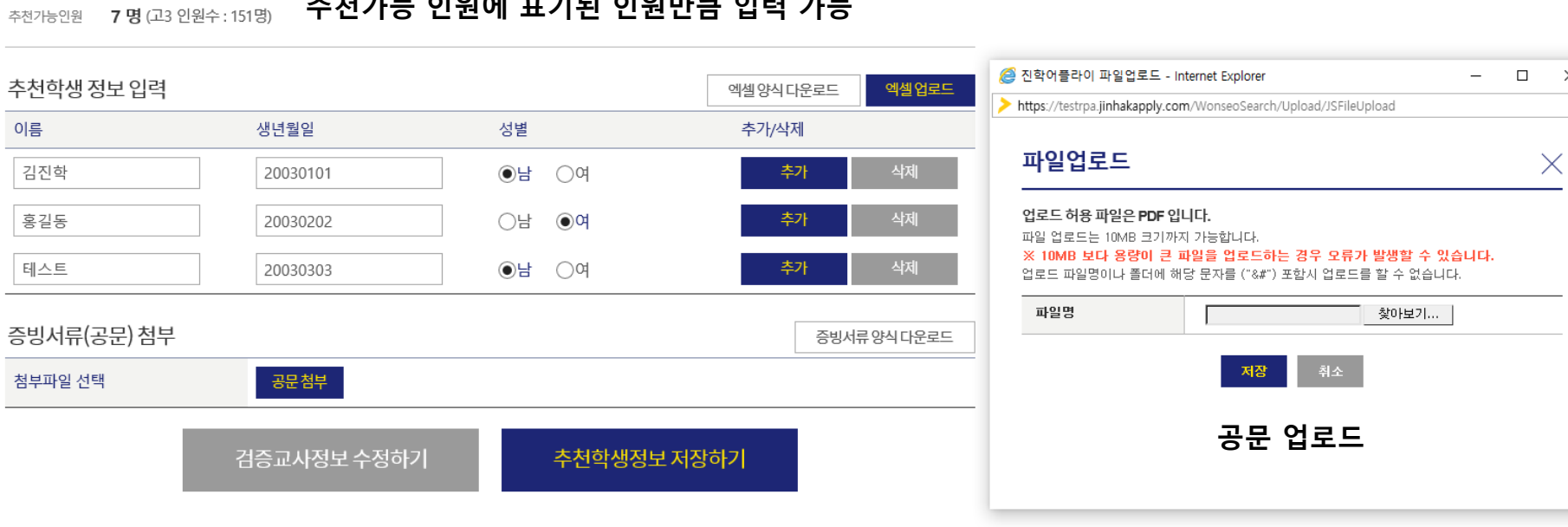

 $\times$ 

≙

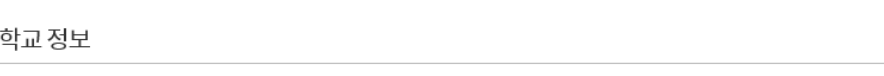

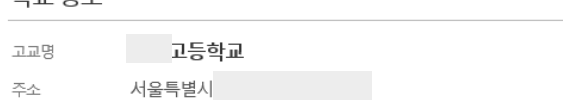

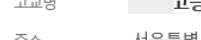

대표전화번호 02-

# 추천가능 인원에 표기된 인원만큼 입력 가능

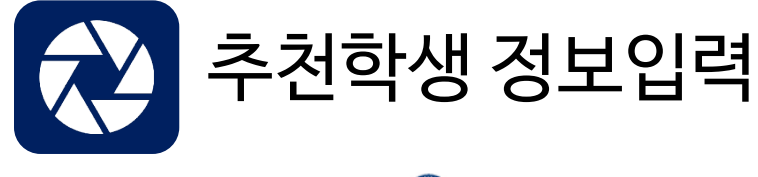

님 반갑습니다. HOME 로그아웃 고객센터 1544-7715

검증교사 정보 입력 추천학생 정보 입력 추천내역

# 추천학생정보 입력 페이지

연세대학교

YONSEI UNIVERSITY

검증교사 정보

3

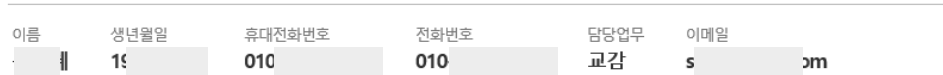

(수시모집)추천형 추천 검증 시스템

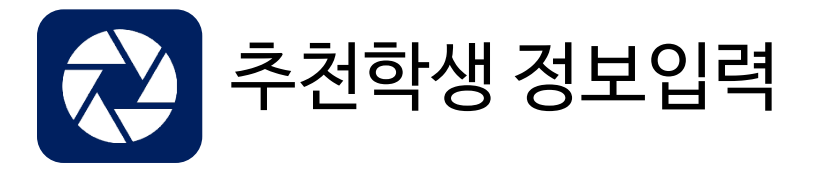

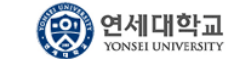

(수시모집)추천형 추천 검증 시스템

님 반갑습니다. HOME 로그아웃 고객센터 1544-7715

검증교사정보입력

추천학생 정보 입력 추천내역

## 추천학생정보 확인 페이지

#### 검증교사 정보

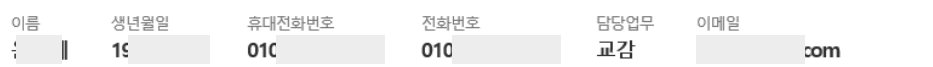

#### 학교정보

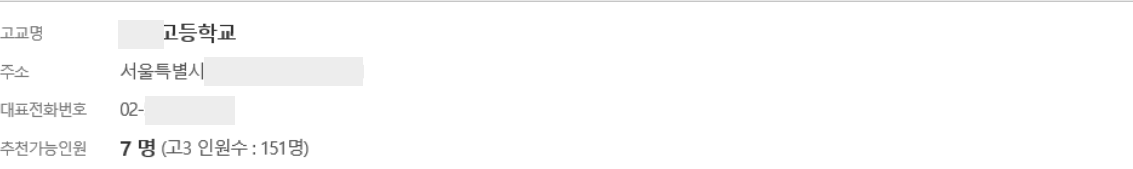

# 추천학생 정보 인려

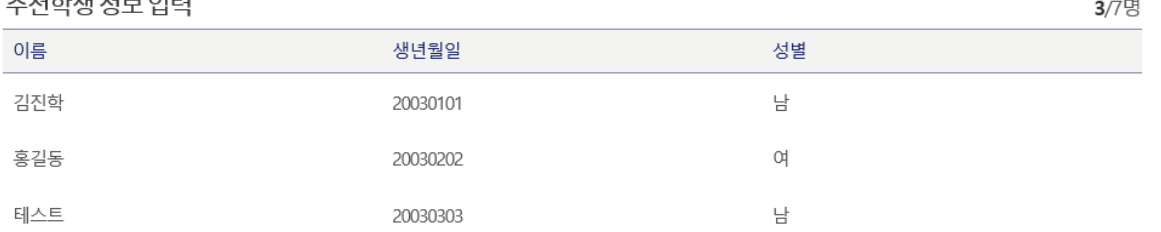

#### 증빙서류(공문) 첨부

 $\overline{\phantom{a}}$ 

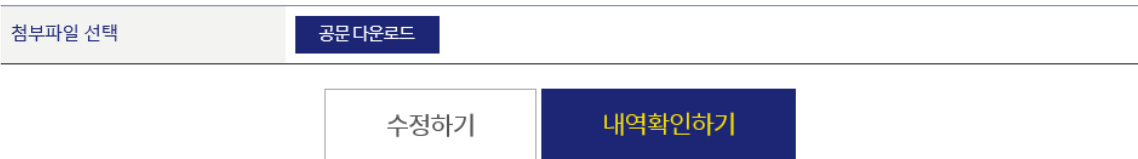

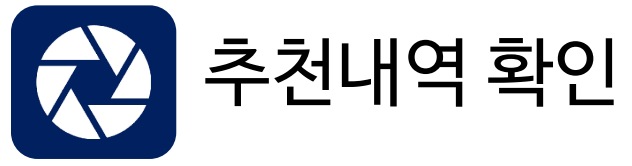

### 추천학생 명단 입력/수정은 2단계 입력 기간에만 가능합니다.

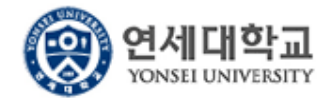

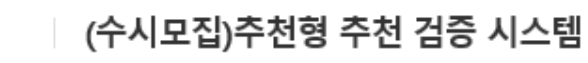

님 반갑습니다. HOME 로그아웃 고객센터 1544-7715

검증교사정보입력

추천학생정보입력

### 추천내역

# 추천내역

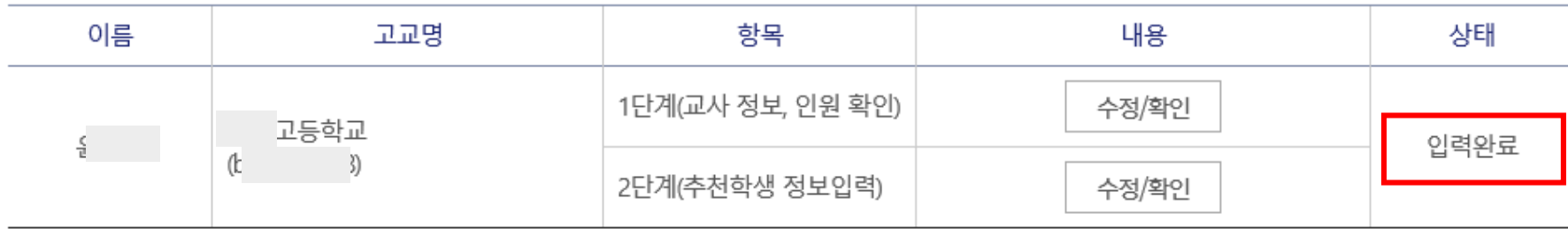

# "입력완료" 상태일 경우 모든 절차가 마무리 된 상태입니다.

회사소개 이용약관 개인정보처리방침 광고안내

Copyright(c) JINHAKApply Corp. All Rights Reserved.